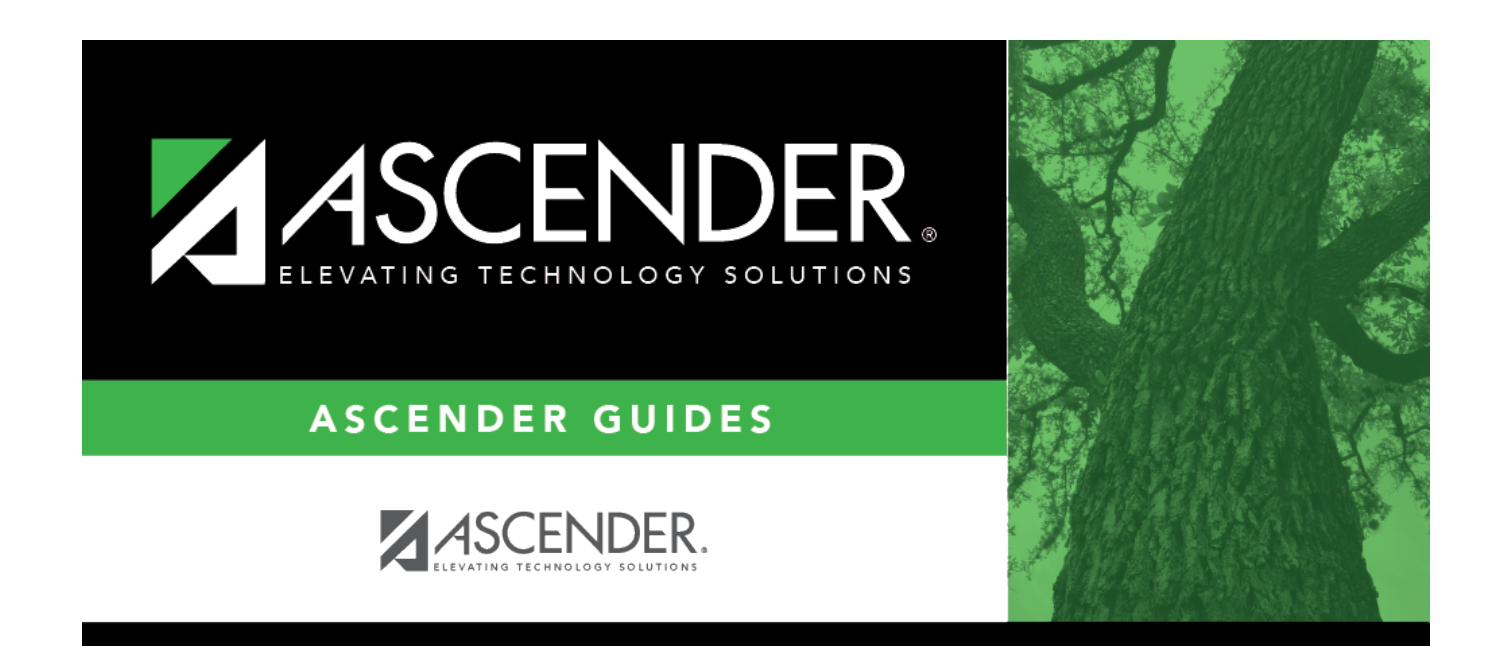

## **Attendance Zones Options**

### **Table of Contents**

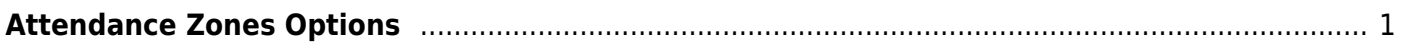

# <span id="page-4-1"></span><span id="page-4-0"></span>**Attendance Zones Options**

#### *Registration > Maintenance > District Profile > District Maintenance > Attendance Zones Options*

This tab allows the district to enable the use of Attendance Zones for identifying street boundaries and properly enrolling students at the correct campuses according to where they live.

### **Update data:**

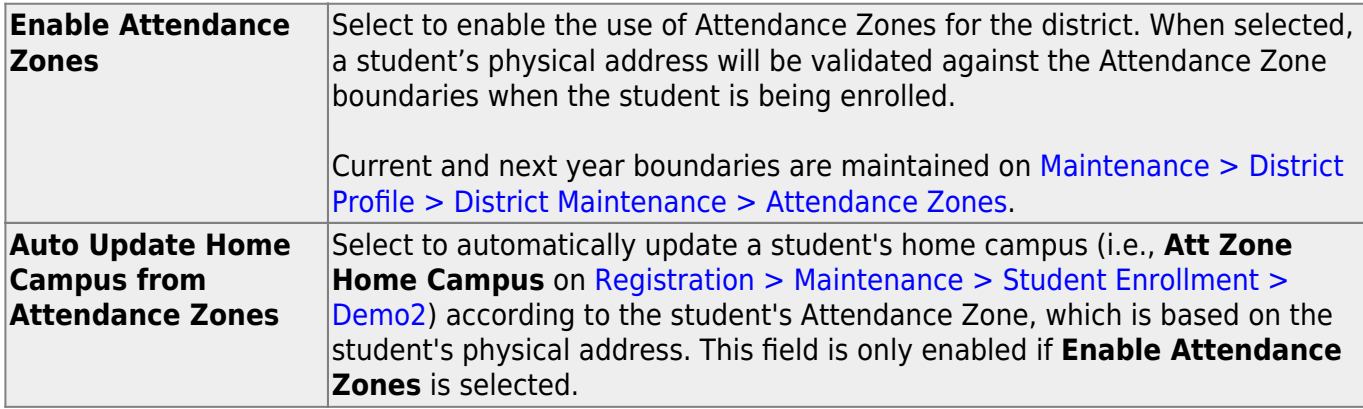

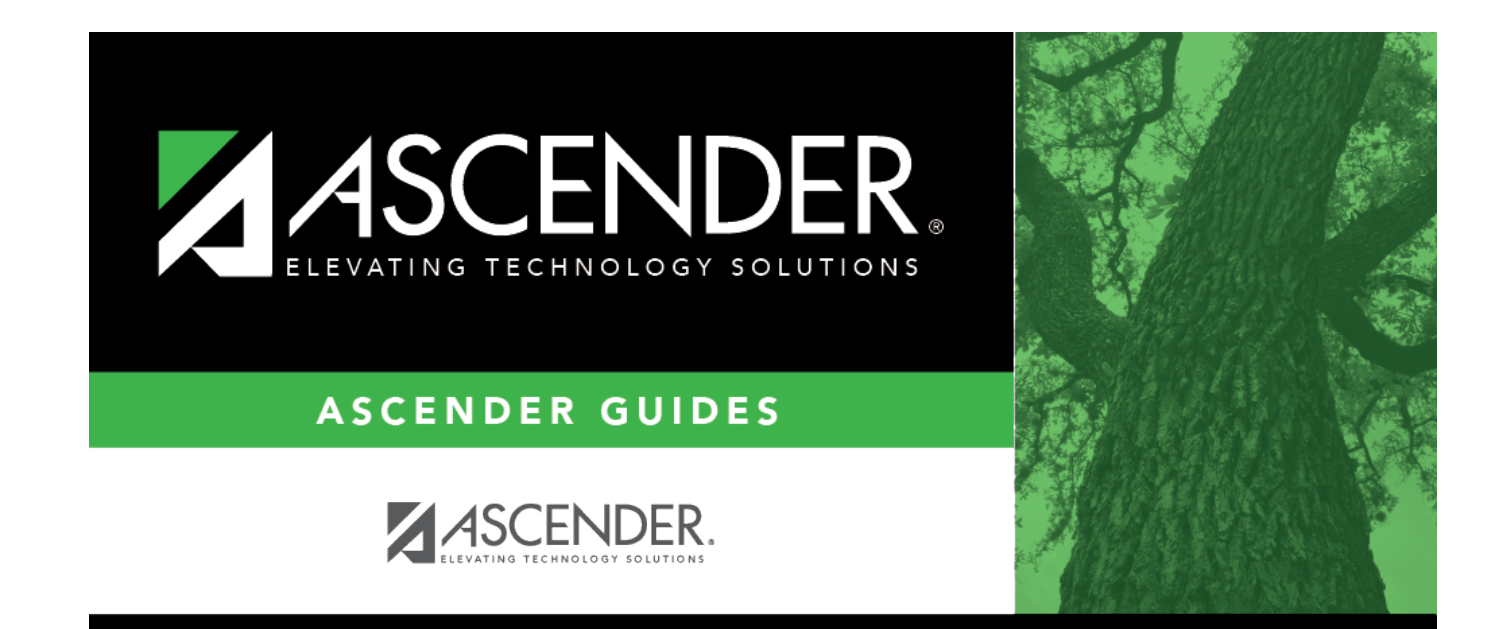

### **Back Cover**